## SAP ABAP table PRTAB {Transfer Table from Graphic Selection}

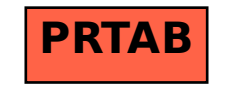